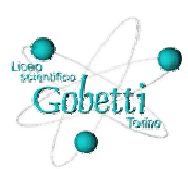

# **2.3 Peso**

# **Compito**

### **Quanto "pesante" è una massa?**

Con un dinamometro si determina il peso di differenti "masse" sulla superficie della terra. Si troverà la legge che collega peso e massa.

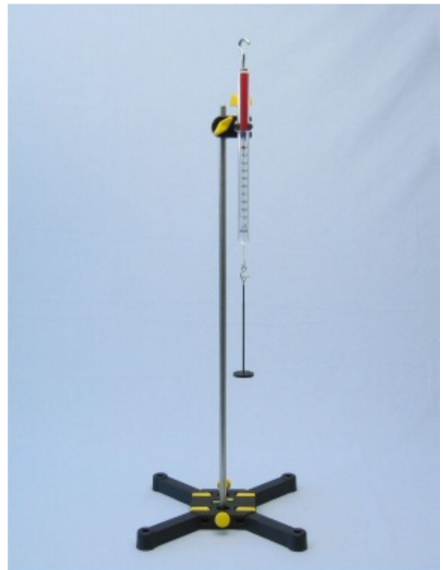

Usa lo spazio sottostante per le tue annotazioni.

### **Materiale Materiale da "TESS advanced Physics Set Mechanics 1, ME-1" (Order No. 15271-88)**

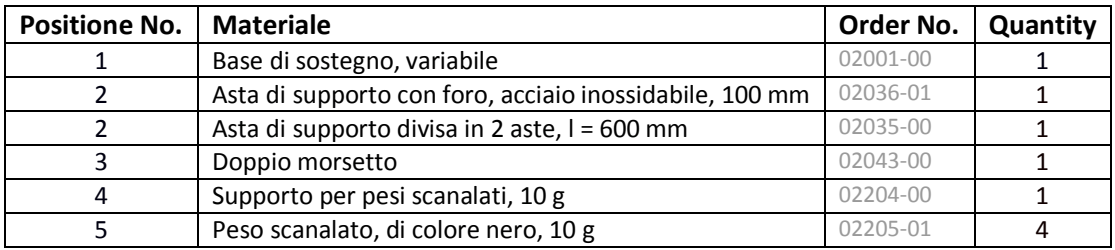

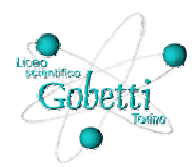

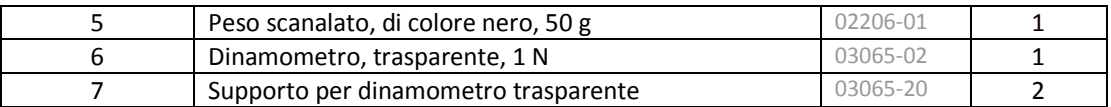

### **Materiale richiesto per l'esperimento**

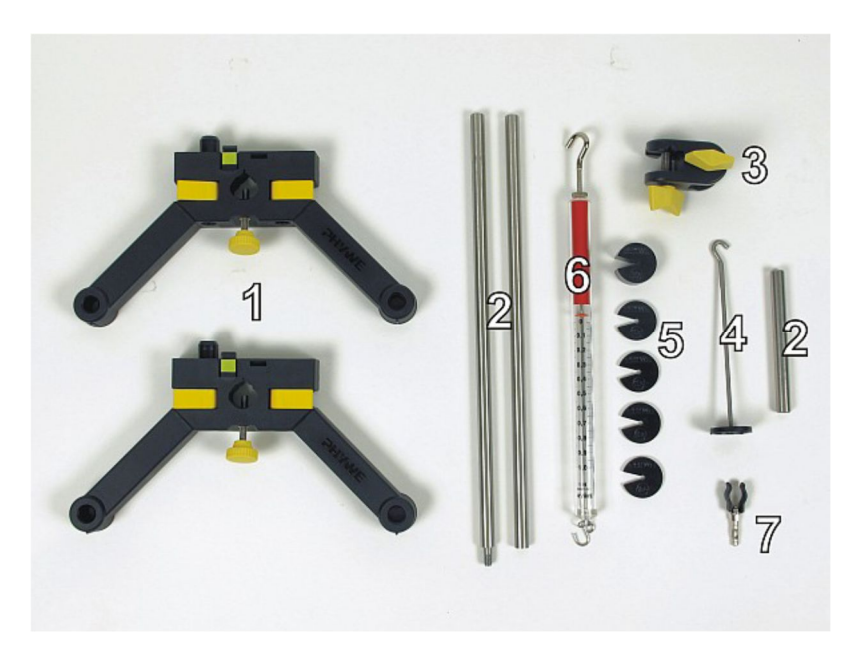

#### **Setup**

Avvita le due parti dell'asta di supporto insieme (Fig. 1). Monta la base di sostegno e l'asta come vedi in Fig. 2 and Fig. 3.

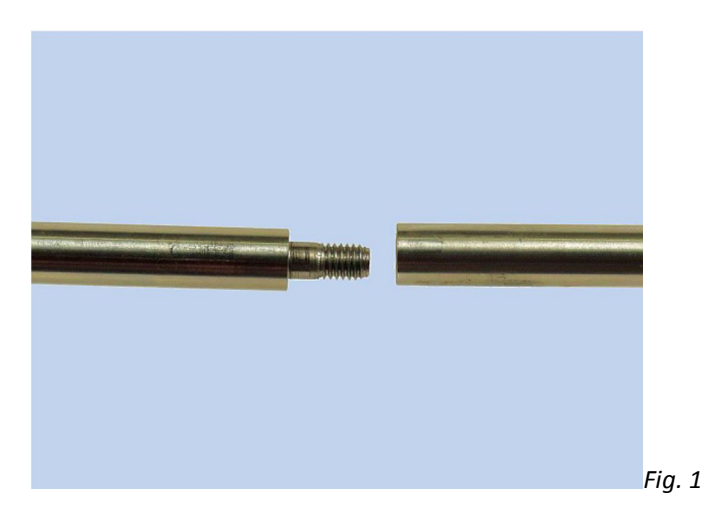

Liceo Scientifico Gobetti Segrè – Torino

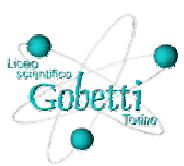

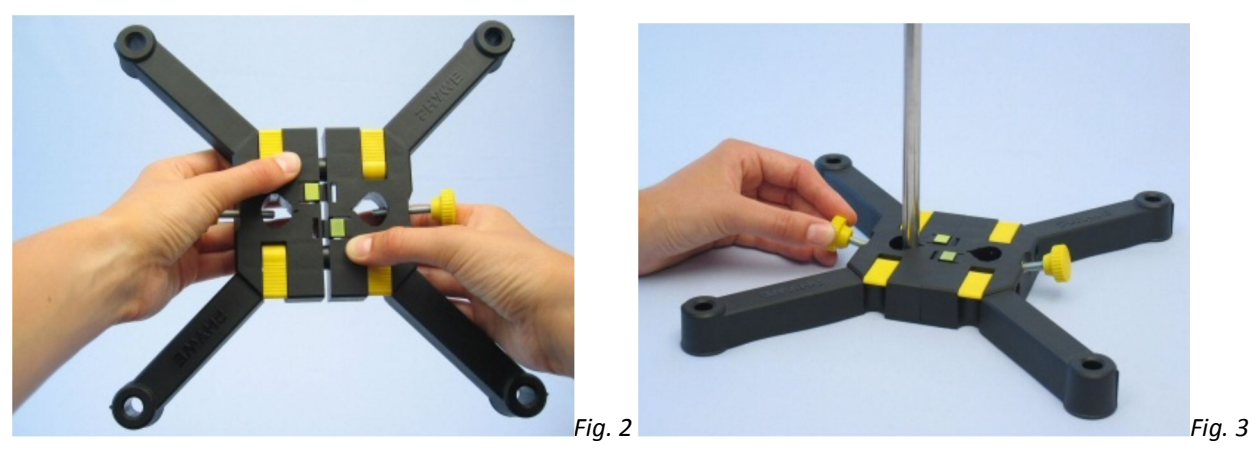

Inserisci il supporto per il dinamometro nel buco cieco dell'asta corta (Fig. 4). Aggancia quest'asta corta nel doppio morsetto (Fig. 5).

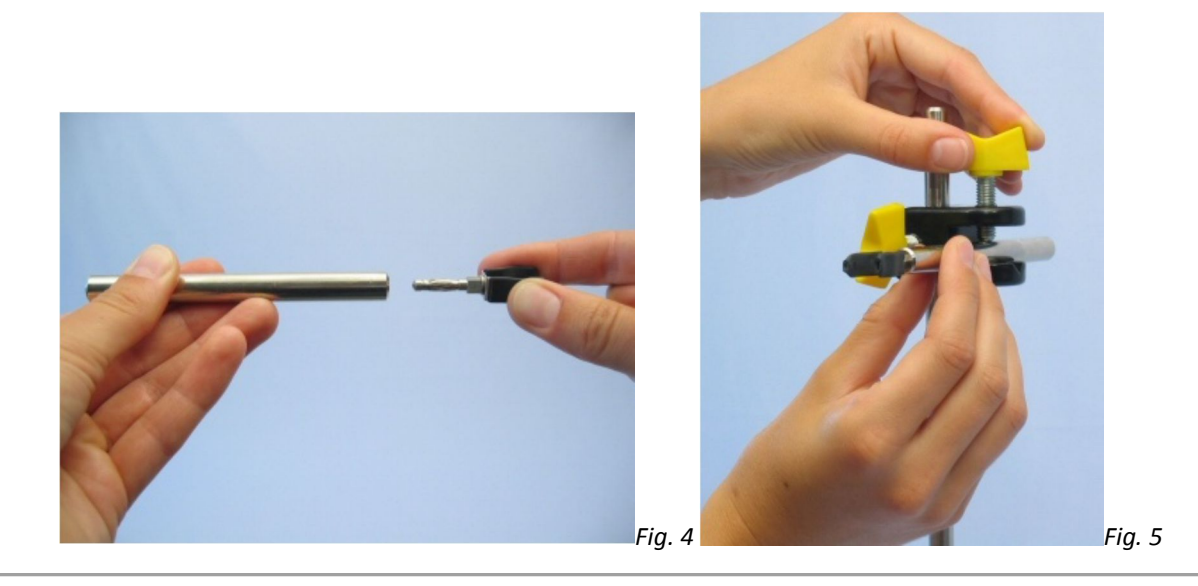

Aggancia il dinamometro verticalmente nel supporto per dinamometro. Se è necessario, dovresti posizionare l'indicatore del dinamometro a zero, usando la vite (Fig. 6).

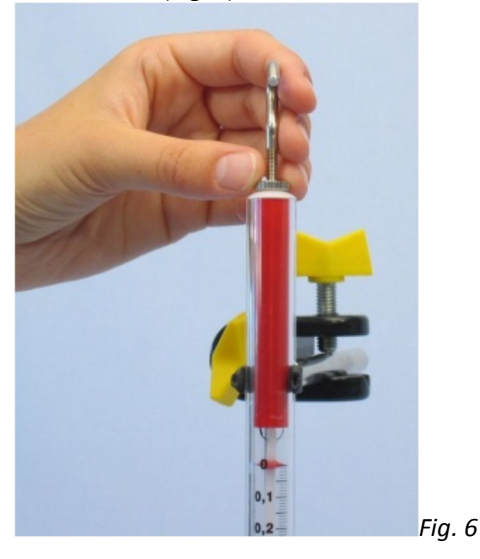

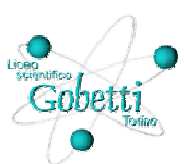

### **Azioni**

- Aggancia il supporto per pesi scanalato (*m* = 10 g) sul dinamometro e annota il suo peso *F*g (Fig. 7).
- Usa i quattro pesi da 10 g e quello da 50 g per aumentare il peso con incrementi di 10 g fino a 100 g e annota il valore indicato tutte le volte in Tabella 1 nella pagina dei Risultati.

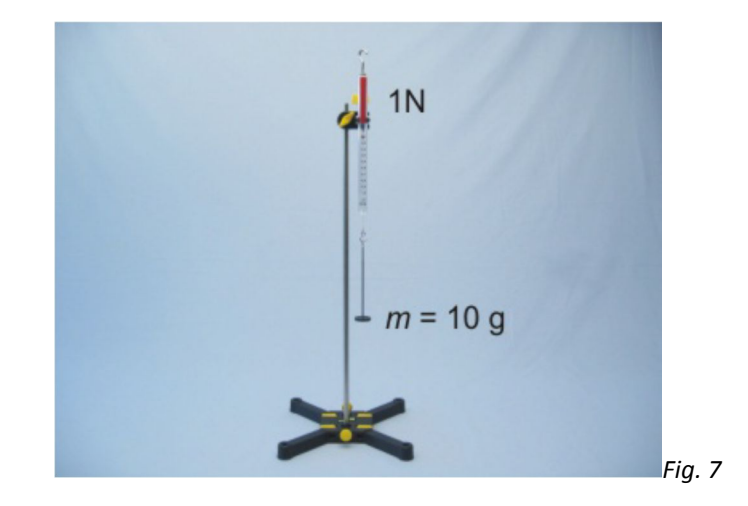

Per aggiungere i pesi scanalati al supporto, devi inserirli dalla cima del supporto (Fig. 8).

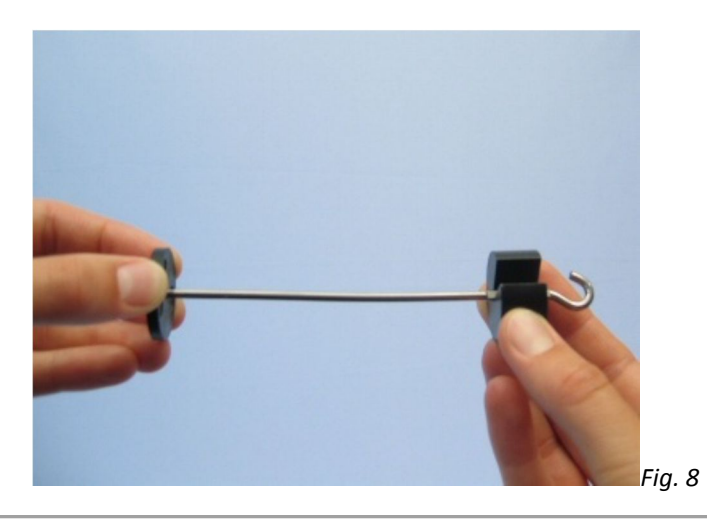

Per smontare la base di sostegno devi premere i bottoni gialli (Fig. 9).

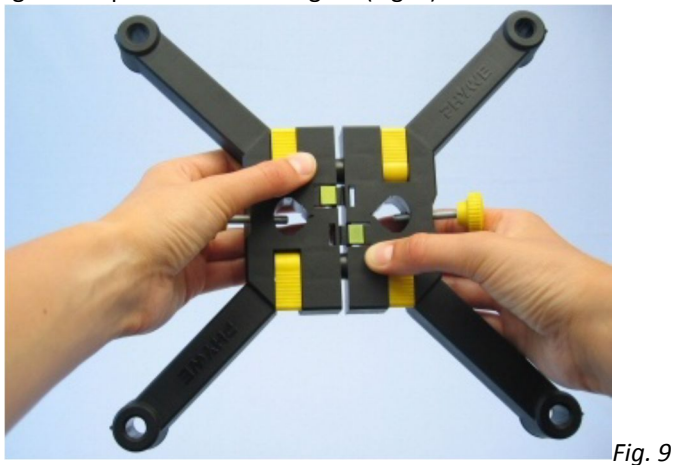

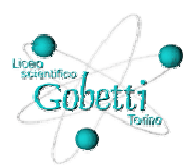

## **Risultati**

## **Tabella 1**

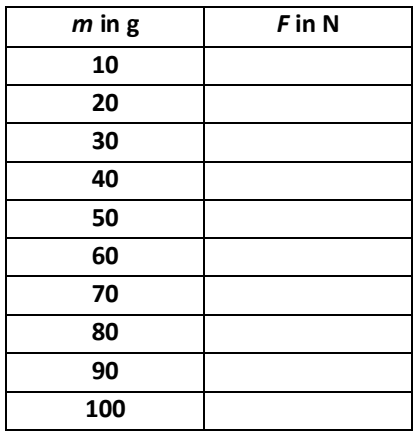

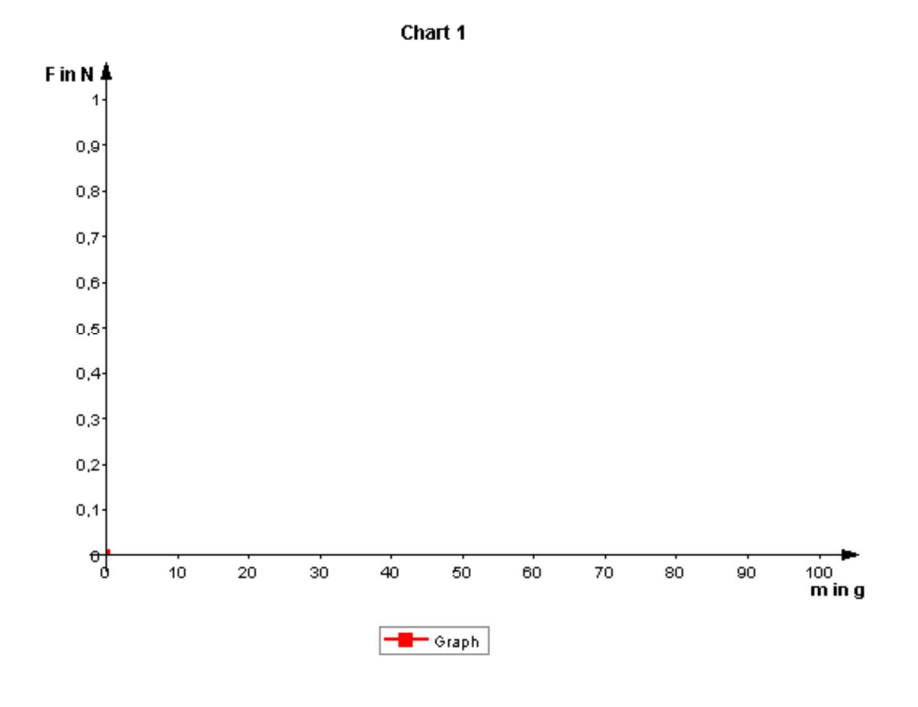

# **Valutazioni**

#### **Domanda 1:**

Registra tutti i valori misurati in Tabella 1 nella pagina dei Risultati. Osserva il grafico.

#### **Domanda 2:**

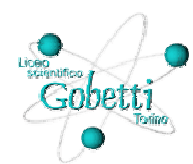

Che tipo di curva ottieni?

#### **Domanda 3:**

Spiega la proporzionalità tra le due quantità.

#### **Domanda 4:**

Quanto pesa la massa di 1 N?

#### **Domanda 5:**

Determina la pendenza (il fattore di proporzionalità) *g* dal grafico in Tabella 1 nella pagina dei Risultati secondo  $F_{\rm g} = g \times m$ .

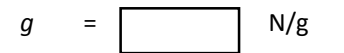

## **Compito Addizionale**

Poiché, secondo Newton, è valida la seguente relazione:

forza = massa × accelerazione, il fattore di proporzionalità *g* nel grafico in Tabella 1 è anche una accelerazione – l'accelerazione di gravità. Per le unità di misura della forza vale:

 $1 N = 1 kg m/s<sup>2</sup>.$ 

Determina il valore dell'accelerazione di gravità *g*, che una massa *m* sperimenta nel campo gravitazionale terrestre:

 $g =$  | m/s<sup>2</sup>.